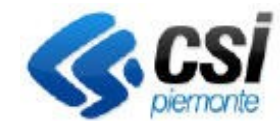

## **S.I.A.P. ANAGRAFE UNICA DEL PIEMONTE**

Direzione Agricoltura C.d.C Agricoltura

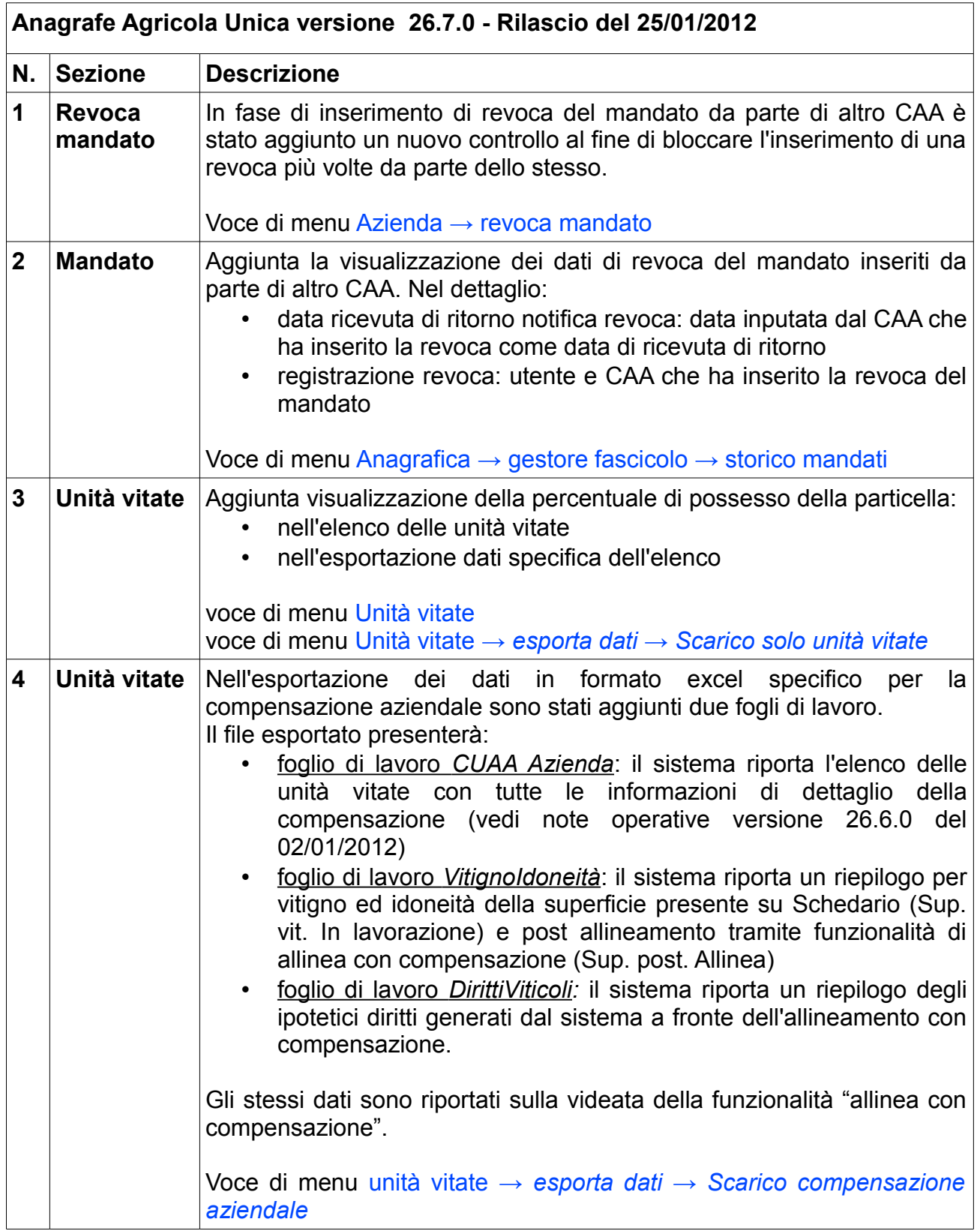

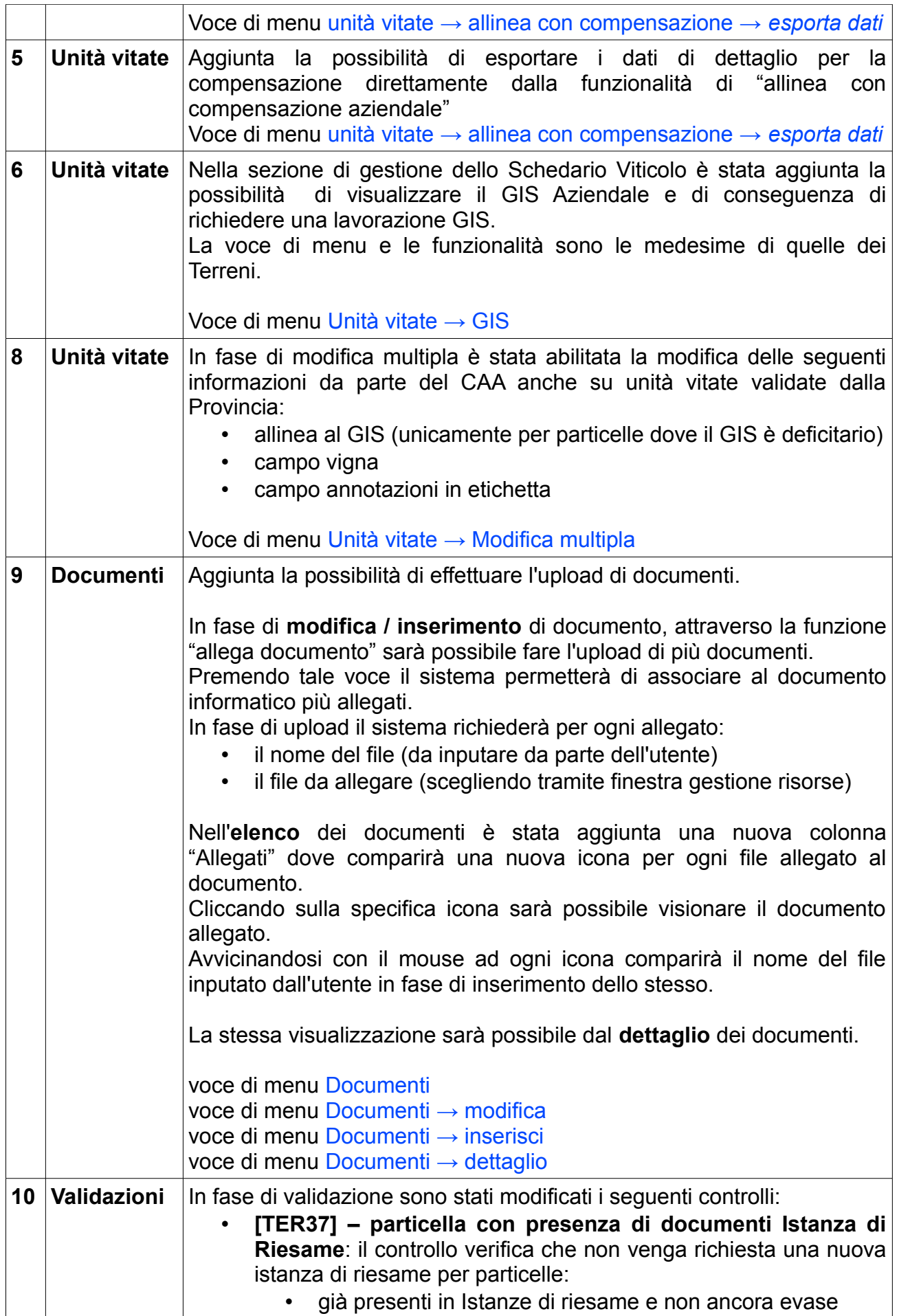

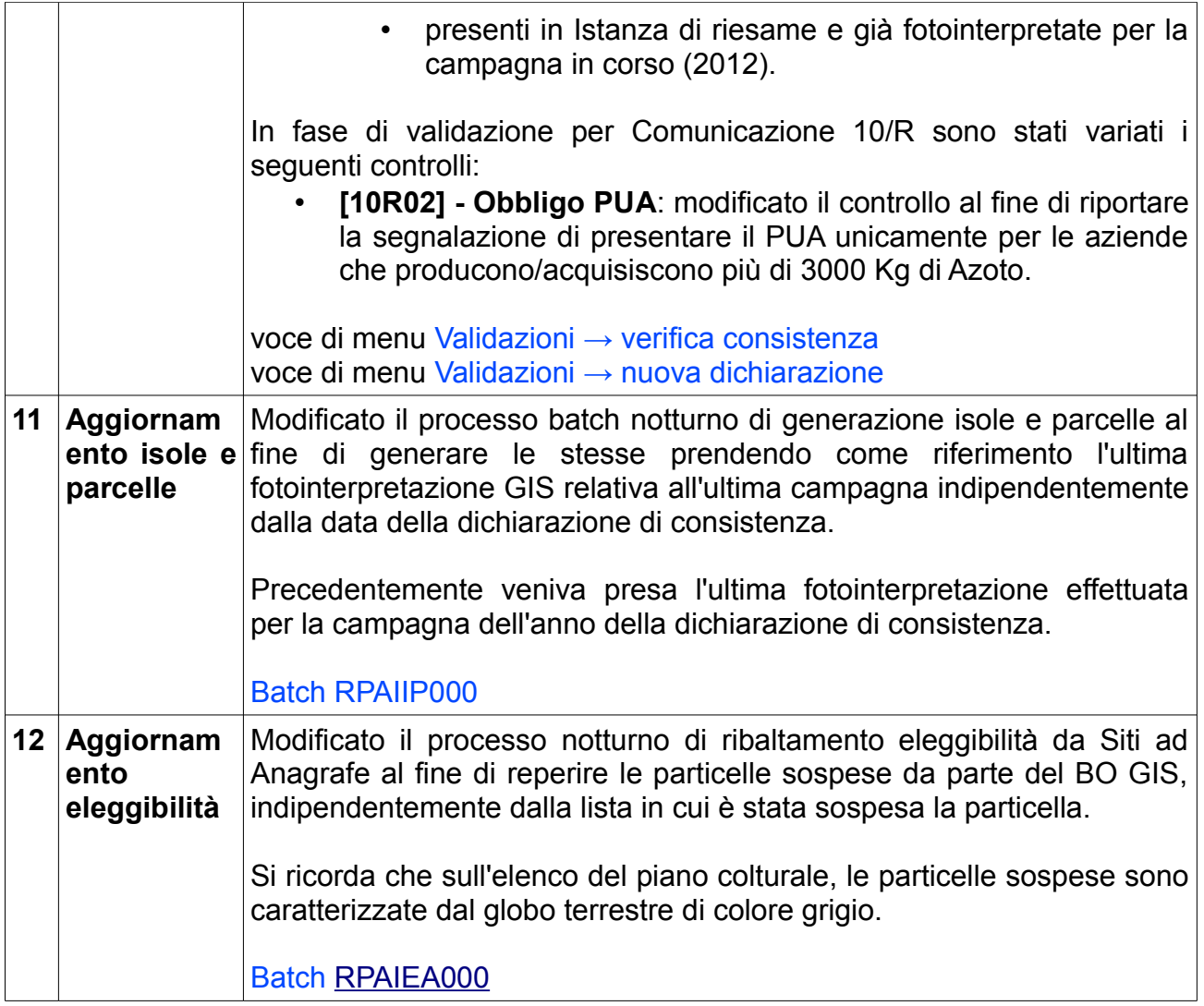